# ECON4150 - Introductory Econometrics

# Lecture 5: OLS with One Regressor: Hypothesis Tests

**Monique de Haan** (moniqued@econ.uio.no)

Stock and Watson Chapter 5

#### Lecture outline

- Testing Hypotheses about one of the regression coefficients
	- Repetition: Testing a hypothesis concerning a population mean
	- Testing a 2-sided hypothesis concerning  $\beta_1$
	- Testing a 1-sided hypothesis concerning  $\beta_1$
- Confidence interval for a regression coefficient
- Efficiency of the OLS estimator
	- Best Linear Unbiased Estimator (BLUE)
	- Gauss-Markov Theorem
	- Heteroskedasticity & homoskedasticity
- Regression when *X<sup>i</sup>* is a binary variable
	- Interpretation of  $\beta_0$  and  $\beta_1$
	- Hypothesis tests concerning  $\beta_1$

### Repetition: Testing a hypothesis concerning a population mean

$$
H_0: E(Y) = \mu_{Y,0}
$$
  $H_1: E(Y) \neq \mu_{Y,0}$ 

Step 1: Compute the sample average *Y* Step 2: Compute the standard error of *Y*

$$
SE\left(\overline{Y}\right) = \frac{s_Y}{\sqrt{n}}
$$

Step 3: Compute the t-statistic

$$
t^{act} = \frac{\overline{Y} - \mu_{Y,0}}{SE\left(\overline{Y}\right)}
$$

Step 4: Reject the null hypothesis at a 5% significance level if

$$
\bullet \ |t^{\text{act}}| > 1.96
$$

• or if *p* − *value* < 0.05

Suppose we would like to test

$$
H_0: E \text{ (TestScore)} = 650 \qquad H_1: E \text{ (TestScore)} \neq 650
$$

using the sample of 420 California districts

Step 1: 
$$
\overline{TestScore} = 654.16
$$
  
\nStep 2:  $SE\left(\overline{TestScore}\right) = 0.93$   
\nStep 3:  $t^{act} = \frac{\overline{TestScore} - 650}{SE(\overline{TestScore})} = \frac{654.16 - 650}{0.93} = 4.47$   
\nStep 4: If we use a 5% significance level, we reject  $H_0$  because  $|t^{act}| = 4.47 > 1.96$ 

#### Repetition: Testing a hypothesis concerning a population mean Example: California test score data; mean test scores

1 . ttest test\_score=650

One-sample t test

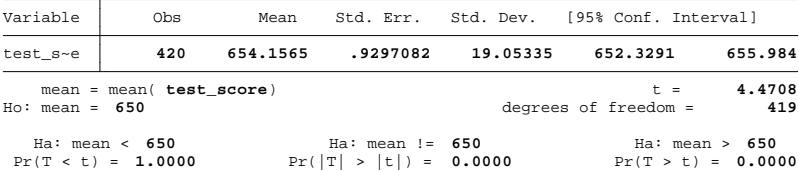

### Testing a 2-sided hypothesis concerning  $\beta_1$

- Testing procedure for the population mean is justified by the Central Limit theorem.
- Central Limit theorem states that the t-statistic (standardized sample average) has an approximate *N* (0, 1) distribution in large samples
- Central Limit Theorem also states that
	- $\widehat{\beta}_0$  &  $\widehat{\beta}_1$  have an approximate normal distribution in large samples
	- and the standardized regression coefficients have approximate *N* (0, 1) distribution in large samples
- We can therefore use same general approach to test hypotheses about  $\beta_0$  and  $\beta_1$ .
- We assume that the Least Squares assumptions hold!

$$
H_0: \beta_1 = \beta_{1,0}
$$
  $H_1: \beta_1 \neq \beta_{1,0}$ 

- Step 1: Estimate  $Y_i = \beta_0 + \beta_1 X_i + u_i$  by OLS to obtain  $\hat{\beta}_1$
- Step 2: Compute the standard error of  $\widehat{\beta}_1$
- Step 3: Compute the t-statistic

$$
t^{act} = \frac{\widehat{\beta}_1 - \beta_{1,0}}{\mathcal{SE}\left(\widehat{\beta}_1\right)}
$$

Step 4: Reject the null hypothesis if

- |*t act*| > *critical value*
- or if *p* − *value* < *significance level*

The standard error of  $\widehat{\beta}_1$  is an estimate of the standard deviation of the sampling distribution  $\sigma_{\widehat{\beta}_{1}}$ 

Recall from previous lecture:

$$
\sigma_{\widehat{\beta}_1} = \sqrt{\frac{1}{n} \frac{\text{Var}[(X_i - \mu_X)u_i]}{[\text{Var}(X_i)]^2}}
$$

It can be shown that

$$
SE\left(\widehat{\beta}_{1}\right)=\sqrt{\frac{1}{n}\times\frac{\frac{1}{n-2}\sum_{i=1}^{n}\left(X_{i}-\overline{X}\right)^{2}\widehat{u}_{i}^{2}}{\left[\frac{1}{n}\sum_{i=1}^{n}\left(X_{i}-\overline{X}\right)^{2}\right]^{2}}}
$$

#### Testing a 2-sided hypothesis concerning  $\beta_1$

# $\mathcal{T}\textit{estScore}_i = \beta_0 + \beta_1 \mathcal{C}$ lass $\mathcal{S}$ ize $_i + u_i$

1 . regress test\_score class\_size, robust

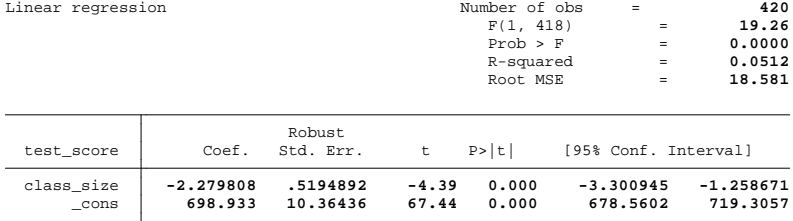

Suppose we would like to test the hypothesis that class size does not affect test scores ( $\beta_1 = 0$ )

$$
H_0: \beta_1 = 0 \qquad H_1: \beta_1 \neq 0
$$

Step 1:  $\widehat{\beta}_1 = -2.28$ 

Step 2:  $SE(\widehat{\beta}_1) = 0.52$ 

Step 3: Compute the t-statistic

$$
t^{act} = \frac{-2.28 - 0}{0.52} = -4.39
$$

- Step 4: We reject the null hypothesis at a 5% significance level because
	- $|-4.39|>1.96$
	- *p* − *value* = 0.000 < 0.05

#### Testing a 2-sided hypothesis concerning  $\beta_1$ Critical value of the *t*-statistic

The critical value of *t*-statistic depends on significance level  $\alpha$  $0.005$   $/$   $\backslash$   $\mid$   $0.005$   $0.025$   $\backslash$   $\backslash$   $0.025$ -2.58 0 2.58 Large sample distribution of t-statistic Large sample distribution of t-statistic  $0.025$   $\begin{matrix} \end{matrix}$   $\begin{matrix} 0.025 \end{matrix}$ -1.96 0 1.96

 $0.05$  /  $\bigwedge$  0.05 -1.64 0 1.64 Large sample distribution of t-statistic

.

#### Testing a 2-sided hypothesis concerning  $\beta_1$ 1% and 10% significance levels

Step 1:  $\hat{\beta}_1 = -2.28$ Step 2:  $SE(\widehat{\beta}_1) = 0.52$ Step 3: Compute the t-statistic

$$
t^{act} = \frac{-2.28 - 0}{0.52} = -4.39
$$

- Step 4: We reject the null hypothesis at a 10% significance level because
	- $|-4.39|>1.64$
	- *p* − *value* = 0.000 < 0.1
- Step 4: We reject the null hypothesis at a 1% significance level because
	- $|-4.39|>2.58$
	- *p* − *value* = 0.000 < 0.01

$$
H_0: \beta_1 = -2 \qquad H_1: \beta_1 \neq -2
$$

Step 1:  $\hat{\beta}_1 = -2.28$ Step 2:  $SE(\widehat{\beta}_1) = 0.52$ Step 3: Compute the t-statistic

$$
t^{act} = \frac{-2.28 - (-2)}{0.52} = -0.54
$$

Step 4: We don't reject the null hypothesis at a 5% significance level because

$$
\bullet \ \mid -0.54\vert < 1.96
$$

1 . regress test\_score class\_size, robust

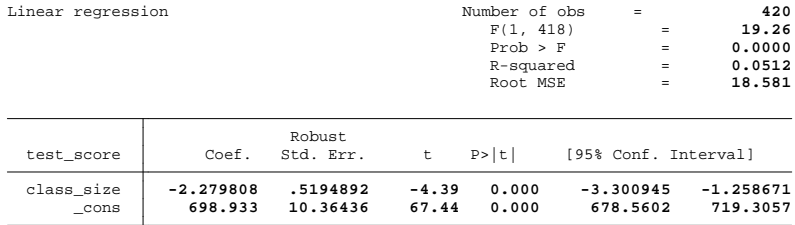

Statistics/Data Analysis

$$
H_0: \beta_1 = -2 \quad \longrightarrow \quad H_0: \beta_1 - (-2) = 0
$$

. lincom class size-(-2)

( 1) **class\_size = -2**

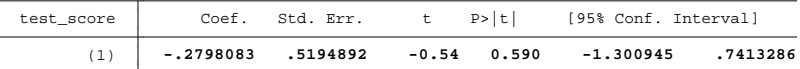

.

$$
H_0: \beta_1=-2 \qquad H_1: \beta_1<-2
$$

- Step 1:  $\hat{\beta}_1 = -2.28$ Step 2:  $SE(\widehat{\beta}_1) = 0.52$
- Step 3: Compute the t-statistic

$$
t^{act} = \frac{-2.28 - (-2)}{0.52} = -0.54
$$

Step 4: We don't reject the null hypothesis at a 5% significance level because

 $\bullet -0.54 > -1.64$ 

#### Confidence interval for a regression coefficient

- Method for constructing a confidence interval for a population mean can be easily extended to constructing a confidence interval for a regression coefficient
- Using a two-sided test, a hypothesized value for  $\beta_1$  will be rejected at 5% significance level if  $|t| > 1.96$
- and will be in the confidence set if  $|t|$  < 1.96
- Thus the 95% confidence interval for  $\beta_1$  are the values of  $\beta_{1,0}$  within  $\pm$ 1.96 standard errors of  $\widehat{\beta}_1$

95% confidence interval for  $\beta_1$ 

$$
\widehat{\beta}_1 \pm 1.96 \cdot SE\left(\widehat{\beta}_1\right)
$$

# Confidence interval for β*ClassSize* /\_\_ / \_\_\_\_/ / \_\_\_\_/ \_\_\_/ / /\_\_\_/ / /\_\_\_/

1 . regress test\_score class\_size, robust

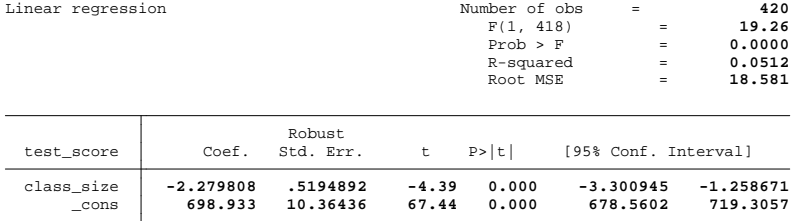

 $\mathcal{L}_\text{max}$  , we are the set of the set of the set of the set of the set of the set of the set of the set of the set of the set of the set of the set of the set of the set of the set of the set of the set of the set of

Statistics/Data Analysis

• 95% confidence interval for  $\beta_1$  (shown in output)

$$
(-3.30, -1.26)
$$

• 90% confidence interval for  $\beta_1$  (not shown in output)

$$
\hat{\beta}_1 \pm 1.64 \cdot SE\left(\hat{\beta}_1\right) \n-2.27 \pm 1.64 \cdot 0.52 \n(-3.12 , -1.42)
$$

Recall the 3 least squares assumptions:

Assumption 1:  $E(u_i|X_i) = 0$ 

Assumption 2:  $(Y_i, X_i)$  for  $i = 1, ..., n$  are *i.i.d* 

Assumption 3: Large outliers are unlikely

If the 3 least squares assumptions hold the OLS estimator  $\widehat{\beta}_1$ 

- Is an unbiased estimator of  $\beta_1$
- Is a consistent estimator  $\beta_1$
- Has an approximate normal sampling distribution for large *n*

In lecture 2 we discussed that:

- $\overline{Y}$  is an unbiased estimator of  $\mu_Y$
- $\overline{Y}$  a consistent estimator of  $\mu_Y$
- *Y* has an approximate normal sampling distribution for large *n*

AND

 $\overline{Y}$  is the Best Linear Unbiased Estimator (BLUE): it is the most efficient estimator of  $\mu_Y$  among all unbiased estimators that are weighted averages of  $Y_1$ , ....,  $Y_n$ 

Let  $\hat{\mu}_Y$  be an unbiased estimator of  $\mu_Y$ 

$$
\hat{\mu}_Y = \frac{1}{n} \sum_{i=1}^n a_i Y_i \quad \text{with } a_1, \dots a_n \text{ nonrandom constants}
$$

then  $\overline{Y}$  is more efficient than  $\hat{\mu}_Y$ , that is

$$
\text{Var}\left(\overline{Y}\right) < \text{Var}\left(\hat{\mu}_Y\right)
$$

#### Best Linear Unbiased Estimator (BLUE)

If we add a fourth OLS assumption:

Assumption 4: The error terms are homoskedastic

$$
Var(u_i|X_i)=\sigma_u^2
$$

 $\hat{\beta}_1^{OLS}$  is the Best Linear Unbiased Estimator (BLUE): it is the most efficient estimator of  $\beta_1$  among all conditional unbiased estimators that are a linear function of  $Y_1, \ldots, Y_n$ 

Let  $\widetilde{\beta}_1$  be an unbiased estimator of  $\beta_1$ 

$$
\widetilde{\beta}_1=\sum_{i=1}^n a_i Y_i
$$

where  $a_1, ..., a_n$  can depend on  $X_1, ..., X_n$  (but not on  $Y_1, ..., Y_n$ )

then  $\widehat{\beta}_1^{OLS}$  is more efficient than  $\widehat{\beta}_1$ , that is

$$
\textit{Var}\left(\widehat{\beta}_1^{\textit{OLS}}|X_1,...,X_n\right) < \textit{Var}\left(\widetilde{\beta}_1|X_1,...,X_n\right)
$$

# Gauss-Markov theorem for  $\beta_1$

The Gauss-Markov theorem states that if the following 3 Gauss-Markov conditions hold

\n- **①** 
$$
E(u_i|X_1, \ldots, X_n) = 0
$$
\n- **②**  $Var(u_i|X_1, \ldots, X_n) = \sigma_u^2, \quad 0 < \sigma_u^2 < \infty$
\n- **③**  $E(u_i|X_1, \ldots, X_n) = 0, \quad i \neq j$
\n

The OLS estimator of  $\beta_1$  is BLUE

It is shown in S&W appendix 5.2 that the following 4 Least Squares assumptions imply the Gauss-Markov conditions

Assumption 1:  $E(u_i|X_i) = 0$ 

Assumption 2:  $(Y_i, X_i)$  for  $i = 1, ..., n$  are *i.i.d* 

Assumption 3: Large outliers are unlikely

Assumption 4: The error terms are homoskedastic: *Var*  $(u_i|X_i) = \sigma_u^2$ 

The fourth least Squares assumption

$$
Var(u_i|X_i)=\sigma_u^2
$$

states that the conditional variance of the error term does not depend on the regressor *X*

Under this assumption the variance of the OLS estimators simplify to

$$
\sigma_{\widehat{\beta}_0}^2 = \frac{E(X_i^2)\sigma_u^2}{n\sigma_X^2}
$$
\n
$$
\sigma_{\widehat{\beta}_1}^2 = \frac{\sigma_u^2}{n\sigma_X^2}
$$

Is homoskedasticity a plausible assumption?

Example of **homoskedasticity** *Var*  $(u_i|X_i) = \sigma_u^2$ :

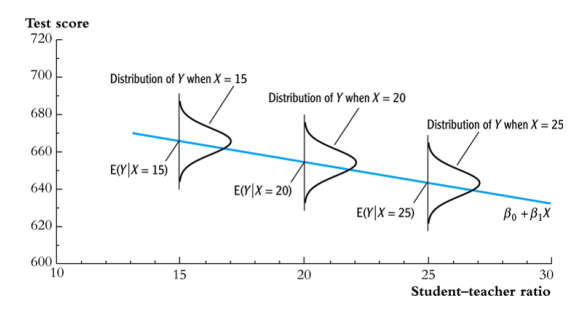

#### Example of **heteroskedasticity** Var  $(u_i|X_i) \neq \sigma_u^2$

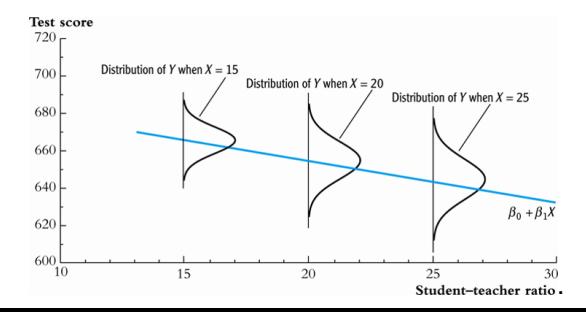

#### Heteroskedasticity & homoskedasticity Example: The returns to education

4 5 6 7 8 $\begin{array}{c} \begin{array}{c} \circ \\ \circ \\ \circ \end{array} \end{array}$ 0 5 10 15 20 years of education

- The spread of the dots around the line is clearly increasing with years of education (*Xi*)
- Variation in (log) wages is higher at higher levels of education.
- This implies that  $Var(u_i|X_i) \neq \sigma_u^2$ .

#### Heteroskedasticity & homoskedasticity

• If we assume that the error terms are homoskedastic the standard errors of the OLS estimators simplify to

$$
\begin{array}{rcl} \mathsf{SE}\left(\widehat{\beta}_{1}\right) & = & \frac{s_{0}^{2}}{\sum_{i=1}^{n}\left(X_{i}-\overline{X}\right)^{2}} \\ \mathsf{SE}\left(\widehat{\beta}_{0}\right) & = & \frac{\left(\frac{1}{n}\sum_{i=1}^{n}X_{i}^{2}\right)s_{0}^{2}}{\sum_{i=1}^{n}\left(X_{i}-\overline{X}\right)^{2}} \end{array}
$$

- In many applications homoskedasticity is not a plausible assumption
- If the error terms are heteroskedastic, that is  $Var(u_i|X_i) \neq \sigma_u^2$  and the above formulas are used to compute the standard errors of  $\widehat{\beta}_0$  and  $\widehat{\beta}_1$ 
	- The standard errors are wrong (often too small)
	- The t-statistic does not have a  $N(0, 1)$  distribution (also not in large samples)
	- The probability that a 95% confidence interval contains true value is not 95% (also not in large samples)

#### Heteroskedasticity & homoskedasticity

If the error terms are heteroskedastic we should use the following heteroskedasticity robust standard errors:

$$
SE\left(\widehat{\beta}_1\right) = \sqrt{\frac{1}{n} \times \frac{\frac{1}{n-2} \sum_{i=1}^n (X_i - \overline{X})^2 \widehat{u}_i^2}{\left[\frac{1}{n} \sum_{i=1}^n (X_i - \overline{X})^2\right]^2}}
$$

$$
SE\left(\widehat{\beta}_{0}\right) = \sqrt{\frac{1}{n} \times \frac{\frac{1}{n-2} \sum_{i=1}^{n} \widehat{H}_{i}^{2} \widehat{u}_{i}^{2}}{\left[\frac{1}{n} \sum_{i=1}^{n} \widehat{H}_{i}^{2}\right]^{2}}}
$$

*with*  $\hat{H}_i = 1 - \left(\overline{X}/\frac{1}{n}\sum_{i=1}^n X_i^2\right)X_i$ 

- Since homoskedasticity is a special case of heteroskedasticity, these heteroskedasticity robust formulas are also valid if the error terms are homoskedastic.
- Hypothesis tests and confidence intervals based on above se's are valid both in case of homoskedasticity and heteroskedasticity.

#### Heteroskedasticity & homoskedasticity

- In Stata the default option is to assume homoskedasticity
- Since in many applications homoskedasticity is not a plausible assumption
- It is best to use heteroskedasticity robust standard errors
- To obtain heteroskedasticity robust standard errors use the option "robust":

Regress y x , robust

. regress test score class size

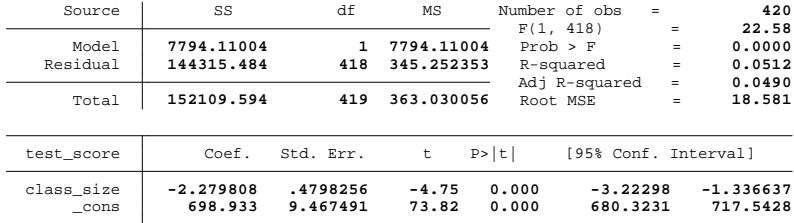

\_\_\_/ / /\_\_\_/ / /\_\_\_/

. regress test score class size, robust

Linear regression

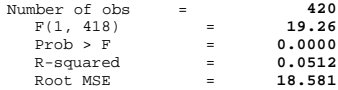

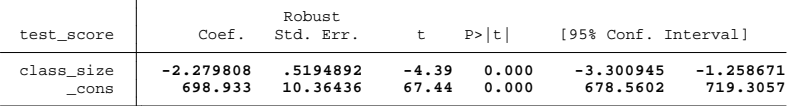

If the error terms are heteroskedastic

- The fourth OLS assumption:  $Var(u_i|X_i) = \sigma_u^2$  is violated
- The Gauss-Markov conditions do not hold
- The OLS estimator is not BLUE (not efficient)

but (given that the other OLS assumptions hold)

- The OLS estimators are unbiased
- The OLS estimators are consistent
- The OLS estimators are normally distributed in large samples

# Regression when  $X_i$  is a binary variable

Sometimes a regressor is binary:

- $X = 1$  if small class size,  $= 0$  if not
- $X = 1$  if female,  $= 0$  if male
- $X = 1$  if treated (experimental drug),  $= 0$  if not

Binary regressors are sometimes called "dummy" variables.

So far,  $\beta_1$  has been called a "slope," but that doesn't make sense if X is binary.

How do we interpret regression with a binary regressor?

# Regression when  $X_i$  is a binary variable

Interpreting regressions with a binary regressor

 $Y_i = \beta_0 + \beta_1 X_i + u_i$ 

- When  $X_i = 0$ .  $E(Y_i|X_i = 0) = E(\beta_0 + \beta_1 \cdot 0 + \mu_i|X_i = 0)$  $=$   $\beta_0 + E(u_i|X_i = 0)$  $=$   $\beta_0$
- When  $X_i = 1$ ,

$$
E(Y_i|X_i = 1) = E(\beta_0 + \beta_1 \cdot 1 + u_i|X_i = 1)
$$
  
=  $\beta_0 + \beta_1 + E(u_i|X_i = 0)$   
=  $\beta_0 + \beta_1$ 

• This implies that  $\beta_1 = E(Y_i|X_i = 1) - E(Y_i|X_i = 0)$  is the population difference in group means

$$
TestScore_i = \beta_0 + \beta_1 SmallClass_i + u_i
$$

Let *SmallClass<sup>i</sup>* be a binary variable:

SmallClass<sub>i</sub>

\n
$$
\begin{cases}\n= 1 \text{ if Class size} < 20 \\
= 0 \text{ if Class size} \geq 20\n\end{cases}
$$

Interpretation of  $\beta_0$ : population mean test scores in districts where class size is large (not small)

$$
\beta_0 = E \left( \text{TestScore}_i | \text{SmallClass}_i = 0 \right)
$$

Interpretation of  $\beta_1$ : the difference in population mean test scores between districts with small and districts with larger classes (not small).

$$
\beta_1 = E \left( \text{TestScore}_i | \text{SmallClass}_i = 1 \right) - E \left( \text{TestScore}_i | \text{SmallClass}_i = 0 \right)
$$

#### . tab small class

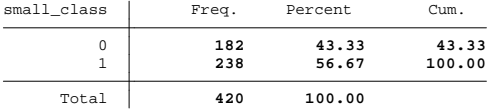

. bys small\_class: sum class\_size

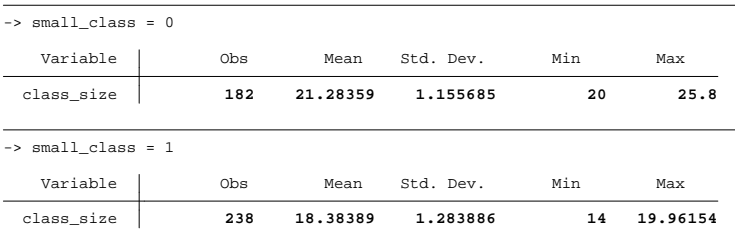

 $\mathcal{L}_\text{max}$  , and the set of the set of the set of the set of the set of the set of the set of the set of the set of the set of the set of the set of the set of the set of the set of the set of the set of the set of the

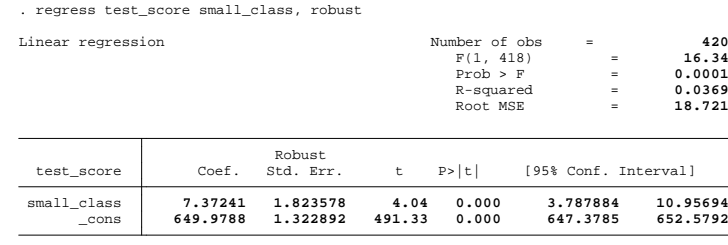

- $\widehat{\beta}_0 = 649.98$  is the sample average of test scores in districts with an average class size  $>$  20.
- $\hat{\beta}_1 = 7.37$  is the difference in the sample average of test scores in districts with class size  $<$  20 and districts with average class size $>$  20

. ttest test\_score, by(small\_class) unequal

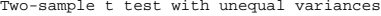

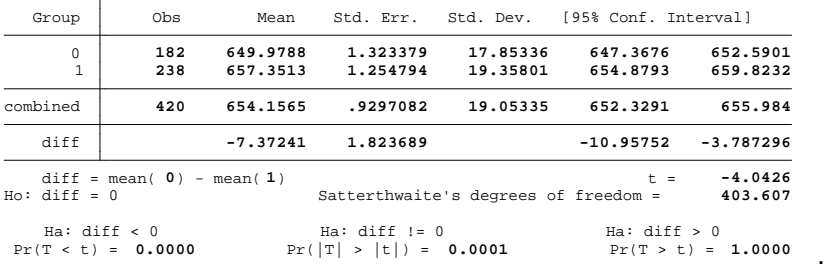

$$
H_0: \beta_1 = 0 \qquad H_1: \beta_1 \neq 0
$$

Step 1:  $\widehat{\beta}_1 = 7.37$ 

Step 2:  $SE(\widehat{\beta}_1) = 1.82$ 

Step 3: Compute the t-statistic

$$
t^{act} = \frac{7.37 - 0}{1.82} = 4.04
$$

Step 4: We reject the null hypothesis at a 1% significance level because

- $|4.04| > 2.58$
- *p* − *value* = 0.000 < 0.01

$$
TestScore_i = \beta_0 + \beta_1 High Explorer
$$

Let *HighExpenditure<sup>i</sup>* be a binary variable:

$$
HighExpenditurei \begin{cases} = 1 \text{ if per student expenditure} > $6000 \\ = 0 \text{ if per student expenditure} \le $6000 \end{cases}
$$

Interpretation of  $\beta_0$ : population mean test scores in districts with low per student expenditure

$$
\beta_0 = E \left( \text{TestScore}_i | \text{HighExpenditure}_i = 0 \right)
$$

Interpretation of  $\beta_1$ : the difference in population mean test scores between districts with high and districts with low per student expenditures.

$$
\beta_1 = E \left(\text{TestScore}_i | \text{HighExpenditure}_i = 1\right) - E \left(\text{TestScore}_i | \text{HighExpenditure}_i = 0\right)
$$

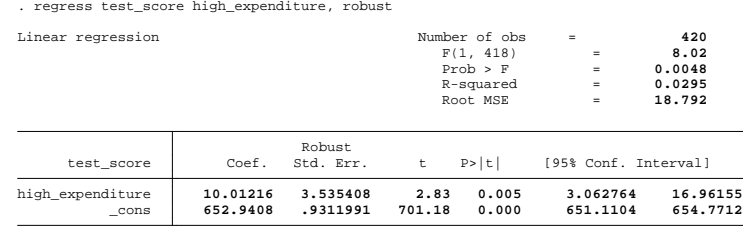

\_\_\_ \_\_\_\_ \_\_\_\_ \_\_\_\_ \_\_\_\_(R)

- $\hat{\beta}_0 = 652.94$  is the sample average of test scores in districts with low per student expenditures.
- $\hat{\beta}_1 = 10.01$  is the difference in the sample average of test scores in districts with high and districts with low per student expenditures.

$$
H_0: \beta_1 = 0 \qquad H_1: \beta_1 \neq 0
$$

Step 1:  $\hat{\beta}_1 = 10.01$ 

Step 2:  $SE(\hat{\beta}_1) = 3.54$ 

Step 3: Compute the t-statistic

$$
t^{act} = \frac{10.01 - 0}{3.54} = 2.83
$$

- Step 4: We reject the null hypothesis at a 10% significance level because
	- $|2.83| > 1.64$
	- *p* − *value* = 0.005 < 0.10